## **JP** 3/23/2009 **Exceptions Log**

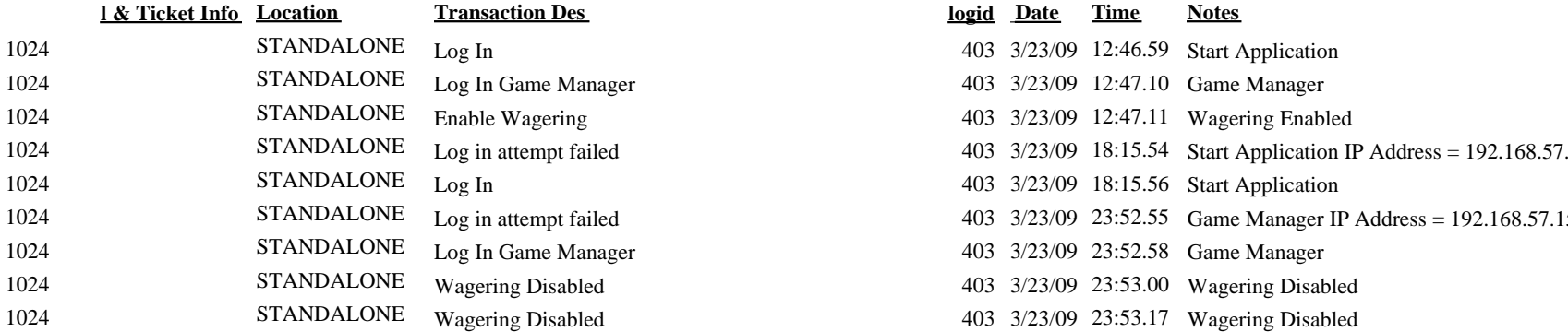

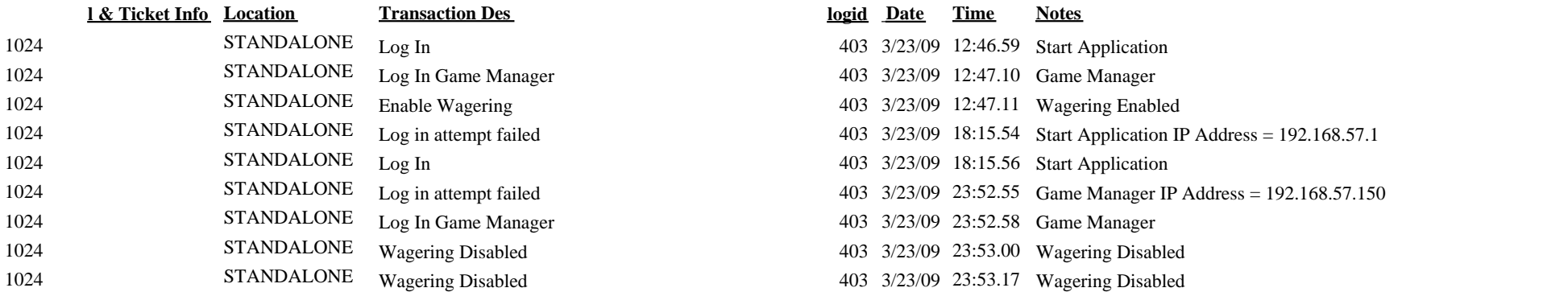